# JavaScript Functions

**Definition** Invocation Arguments Scope Anonymous Functions **Closures** 

#### Functions

- Functions are the fundamental modular unit of JavaScript.
- Function objects are linked to Function.prototype (which is itself linked to Object.prototype).
- Functions can be stored in variables, objects, and arrays. Functions can be passed as arguments to functions, and functions can be returned from functions.
- function(a) $\{...\} \longrightarrow$  define
- function()  $\longrightarrow$  call

### Function Literal

- Functions can be created using Literals
- var add = function  $(a, b)$  { return  $a + b$ ; }
- A function literal can appear anywhere that an expression can appear.

# Function Invocation

• There are four patterns of invocation in JavaScript: the method invocation pattern, the function invocation pattern, the constructor invocation pattern, and the apply invocation pattern

# Method Invocation

• When a function is stored as a property of an object , it is called a method

```
var myObject = {
     value: 0;
     increment: function (inc) {
        this.value += typeof inc =='number' ? inc : 1;
} }; 
myObject.increment( );
```
# Function Invocation

• When a function is not the property of an object, then it is invoked as a function:

function add(a,b){return a+b} var sum =  $add(3, 4)$ ; // sum is 7

# Constructor Invocation

• Functions that are intended to be used with the new prefix are called constructors.

```
var Quo = function (string) {
     this.status = string;
}; 
// Give all instances of Quo a public method
// called get_status.
Quo.prototype.get_status = function ( ) {
     return this.status;
};
// Make an instance of Quo.
var myQuo = new Quo("confused");
```
# Arguments

- A bonus parameter that is available to functions when they are invoked is the arguments array.
- arguments is not really an array. It is an array-like object. arguments has a length property, but it lacks all of the array methods.

```
var sum = function ( ) {
    var i, sum = 0;for (i = 0; i < arguments.length; i += 1) {
        sum += arguments[i];
} 
     return sum;
};
```
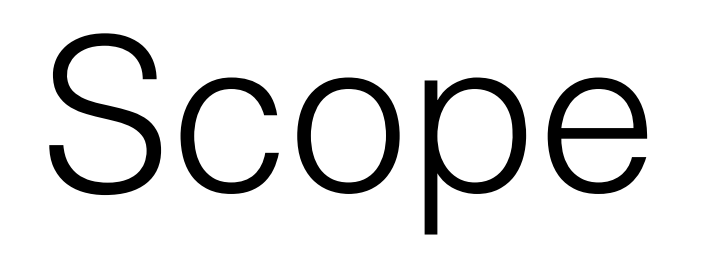

- Variables defined inside a function cannot be accessed from anywhere outside the function(**Function scope**), because the variable is defined only in the scope of the function.
	- $a = 5$ ; function() $\{b=5 ;$  console.log(a) $\};$  $b$ ;
- *F*unction defined in the global scope can access all variables defined in the global scope.
- A function defined inside another function can also access all variables defined in its parent function, and any other variables to which the parent function has access.

# Anonymous Functions

- Such a function can be **anonymous**; it does not have to have a name.
- const square  $=$  function(number) { return number  $*$ number }

var  $x = square(4)$  //  $x$  gets the value 16

#### Nested Function & Closures

- You may nest a function within another function. The nested (inner) function is private to its containing (outer) function.
- It also forms a *closure*. A *closure* is the combination of a function and the lexical environment within which that function was declared. This environment consists of any local variables that were in-scope at the time the closure was created.
- Since a nested function is a closure, this means that a nested function can "inherit" the arguments and variables of its containing function. In other words, the inner function contains the scope of the outer function.

# Example Closure

```
function addSquares(a, b) {
  function square(x) \{return x * x;
  return square(a) + square(b);
a = addSquares(2, 3); // returns 13b = addSquares(3, 4); // returns 25
c = addsquares(4, 5); // returns 41
```
- The inner function can be accessed only from statements in the outer function.
- The inner function forms a closure: the inner function can use the arguments and variables of the outer function
- while the outer function cannot use the arguments and variables of the inner function.

# Example Closure

```
function makeAdder(x) { 
       return function(y) { 
          return x + y;
                 }; 
                } 
 var add5 = makeAdder(5);
var add10 = \text{makeAdder}(10);
```
console.log(add5(2)); // 7 console.log(add10(2)); // 12

- In essence, makeAdder is a function factory. It creates functions that can add a specific value to their argument. In the above example, the function factory creates two new functions—one that adds five to its argument, and one that adds 10.
- add5 and add10 are both closures. They share the same function body definition, but store different lexical environments. In add5's lexical environment,  $x$  is 5, while in the lexical environment for add10, x is 10.